# CS 360 Programming Languages Streams Wrapup

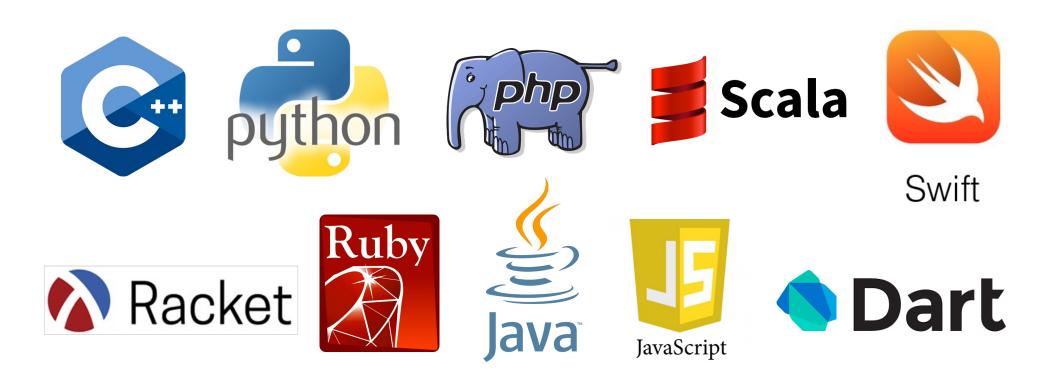

# Quick Review of Constructing Streams

- Usually two ways to construct a stream.
- Method 1: Use a function that takes a(n) argument(s) from which the next element of the stream can be constructed.

```
(define (integers-from n)
  (stream-cons n (integers-from (+ n 1))))
(define ints-from-2 (integers-from 2))
```

- When you use this technique, your code usually looks a lot like you have infinite recursion.
- Often the code is very clear (easy to see how it works).

# Quick Review of Constructing Streams

- Usually two ways to construct a stream.
- Method 2: Construct the stream directly by defining it in terms of a modified version of another stream or itself.

• This technique is fine, but can be harder to figure out how it works.

## Quick Review of Constructing Streams

- Usually two ways to construct a stream.
- Method 2: Construct the stream directly by defining it in terms of a modified version of another stream or itself.

#### Fibonacci

• Method 1:

```
(define (make-fib-stream a b)
  (stream-cons a (make-fib-stream b (+ a b))))
```

(define fibs1 (make-fib-stream 0 1))

#### Fibonacci

• Method 2:

```
(define fibs
  (stream-cons 0
    (stream-cons 1
      (stream-map2 + (stream-cdr fibs) fibs))))
```

# Sieve of Eratosthenes

- Start with an infinite stream of integers, starting from 2.
- Remove all the integers divisible by 2.
- Remove all the integers divisible by 3.
- Remove all the integers divisible by 5...etc

#### Sieve of Eratosthenes

```
(define (not-divisible-by s div)
 (stream-filter
      (lambda (x) (> (remainder x div) 0)) s))
(define (sieve s)
 (stream-cons
    (stream-car s)
    (sieve (not-divisible-by s (stream-car s)))))
```

```
(define primes (sieve ints-from-2))
```

#### Fibonacci

```
(define (make-fib-stream a b)
  (stream-cons a (make-fib-stream b (+ a b))))
(define fibs1 (make-fib-stream 0 1))
```

• More efficient (but less clear?) than

```
(define (fib n)
  (cond ((= n 0) 0)
      ((= n 1) 1)
      (#t (+ (fib (- n 1)) (fib (- n 2))))))
```

• How to get the best of both worlds?

## Memoization

- If a function has no side effects and doesn't read mutable memory, no point in computing it twice for the same arguments
  - Can keep a *cache* of previous results
  - Net win if (1) maintaining cache is cheaper than recomputing and (2) cached results are reused
- Similar to how we implemented promises, but the function takes arguments so there are multiple "previous results"
- For recursive functions, this *memoization* can lead to *exponentially* faster programs
  - Related to algorithmic technique of dynamic programming

```
(define fast-fib
(let ((cache '()))
  (define (lookup-in-cache cache n)
   (cond ((null? cache) #f)
         ((= (caar cache) n) (cadar cache))
         (#t (lookup-in-cache (cdr cache) n))))
(lambda (n)
 (if (or (= n 0) (= n 1)) n
      (let ((check-cache (lookup-in-cache cache n)))
       (cond ((not check-cache)
               (let ((answer (+ (fast-fib (- n 1))))))
                                 (fast-fib (- n 2))))
                (set! cache (cons (list n answer) cache))
                     answer))
             (#t check-cache)))))))
```

## Memoization in other languages

• Code for memoization is often easier with an explicit hashtable data structure:

```
int fib(int n) {
  static map<int, int> cache;
  if (n < 2) return n;
  if (cache.count(n) == 0) {
    int ans = fib(n-1) + fib(n-2);
    cache[n] = ans;
    return ans;
  } else return cache[n];
}</pre>
```

## Memoization wrapup

- Memoization is related to streams in that streams also remember their previously-computed values.
  - Remember how promises save their results and return them instead of re-computing?
- But memoization is more flexible because it works with any function.
- Memoization is a classic example of the time-space trade-off in CS:
  - With memoization, we use more space, but use less time.